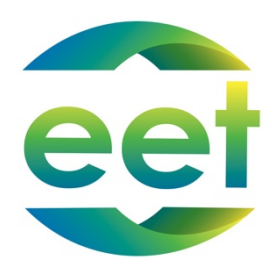

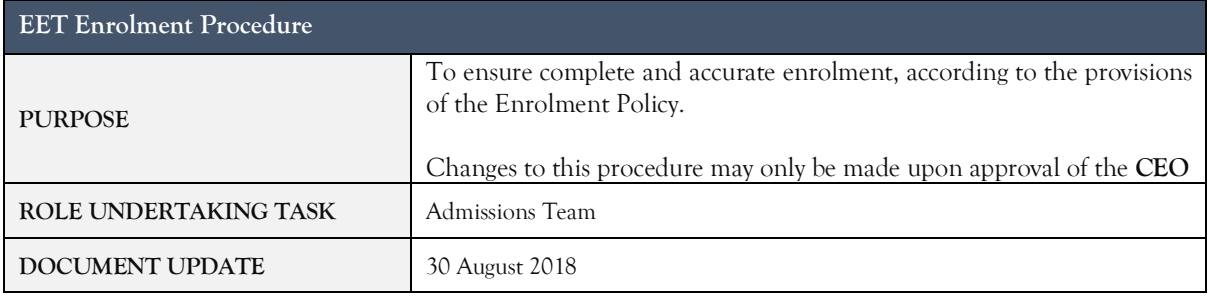

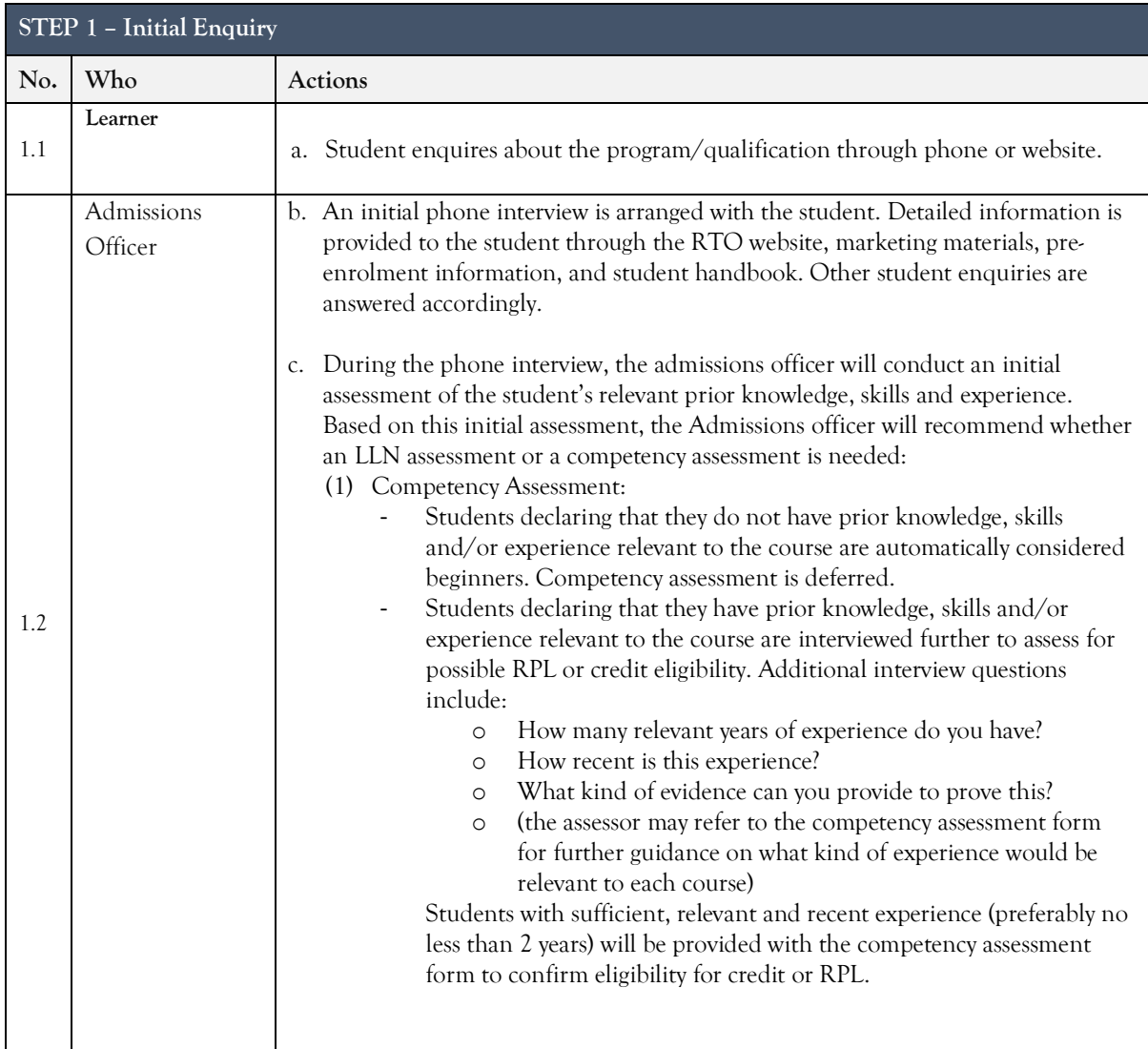

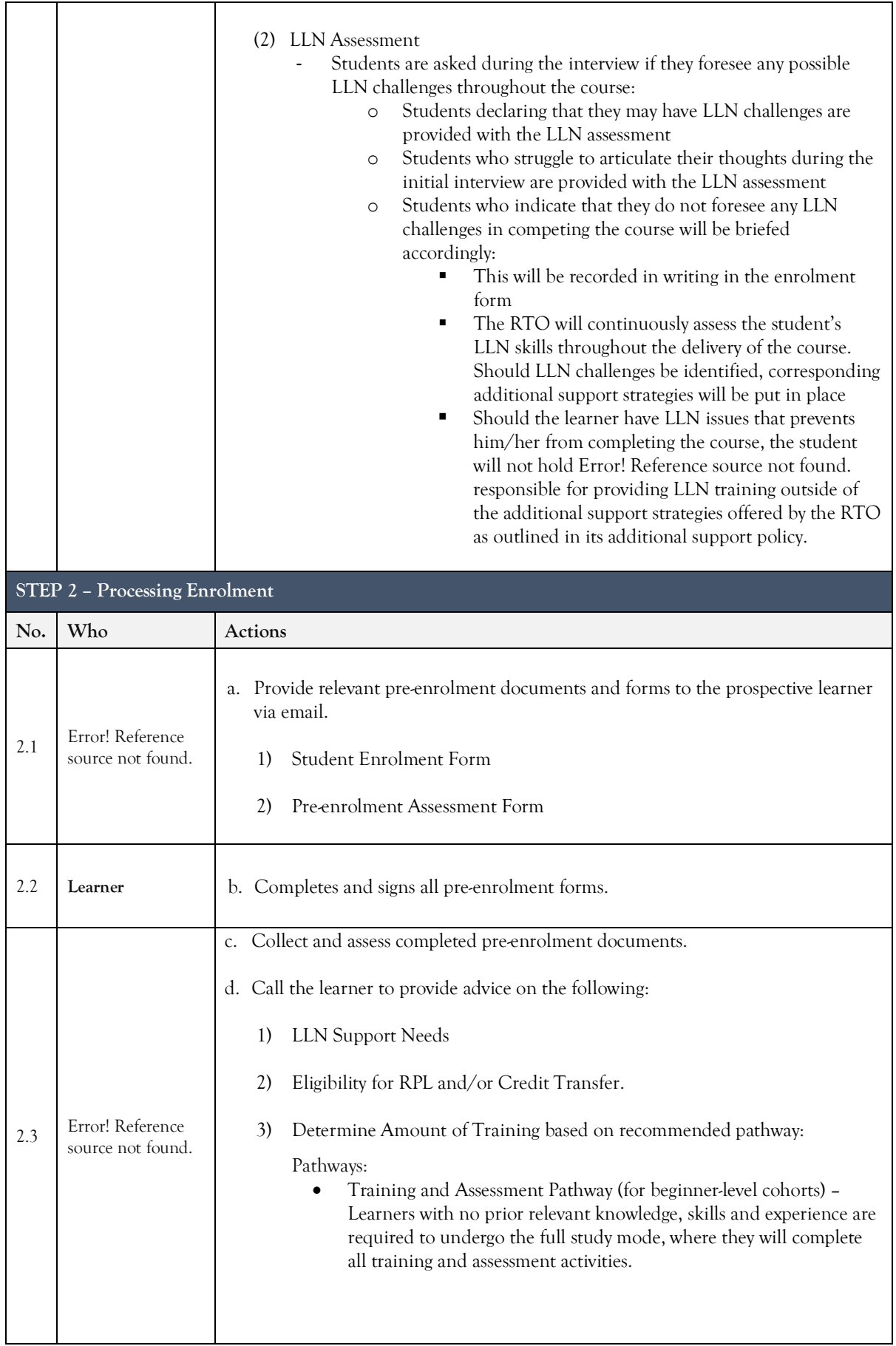

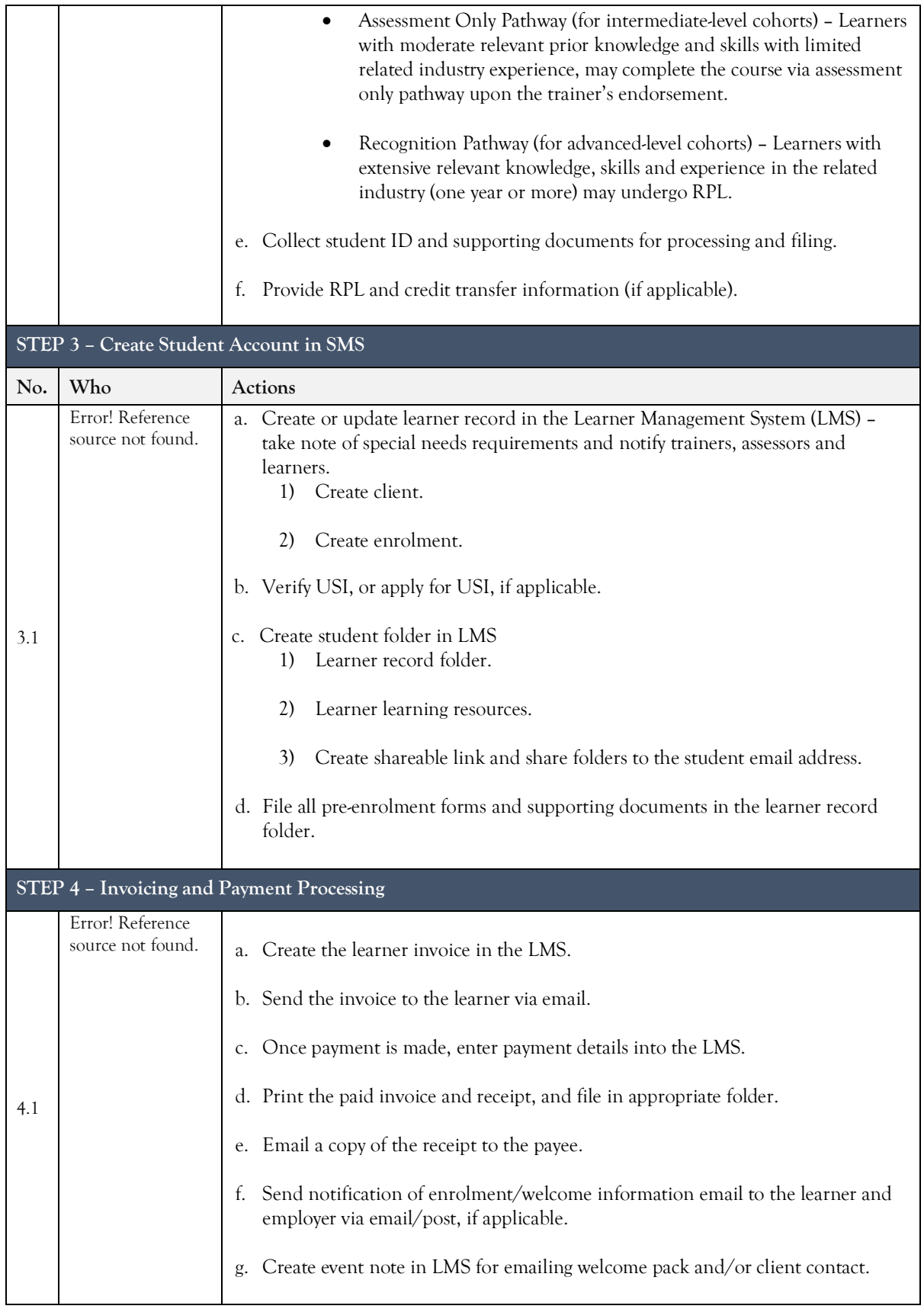

## VERSION CONTROL

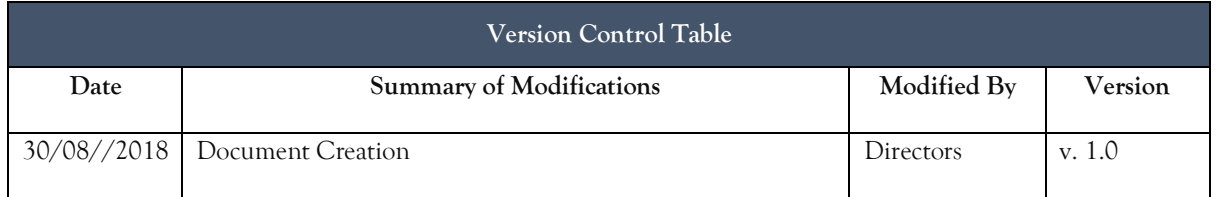